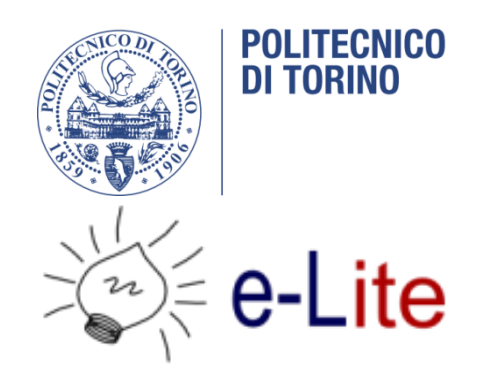

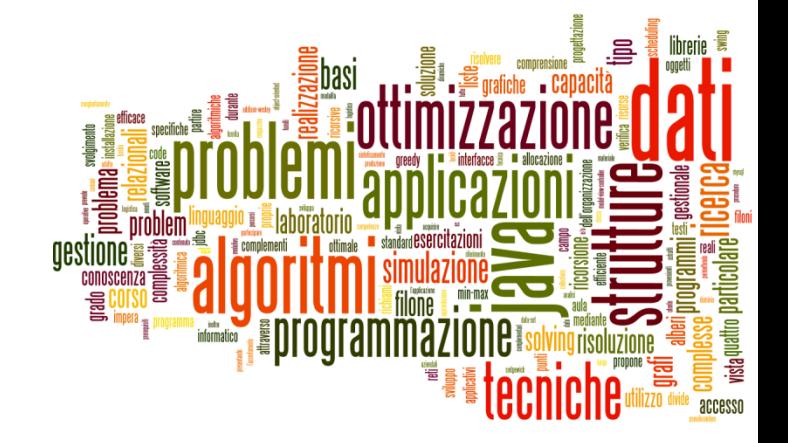

### Database access and JDBC

Tecniche di Programmazione – A.A. 2018/2019

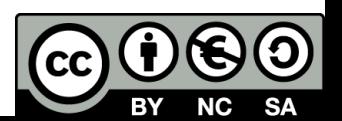

# Outline

- 1. Introduction to JDBC
- 2. Accessing a database: practical steps
- 3. Prepared statements
- 4. Design patterns (DAO)
- 5. Object-Relational Mapping
- 6. Connection pooling

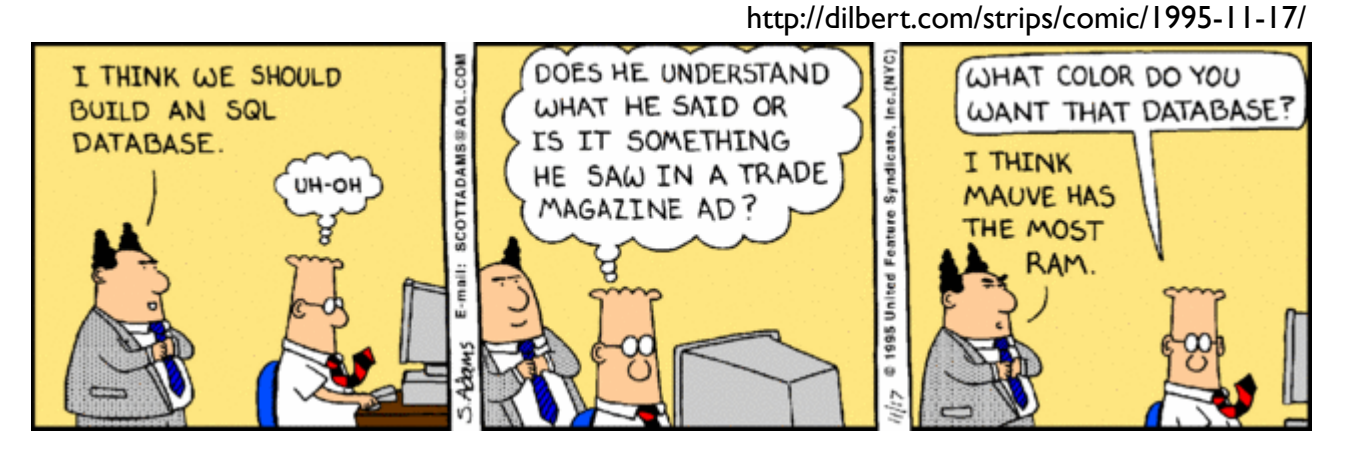

2 Tecniche di programmazione A.A. 2018/2019

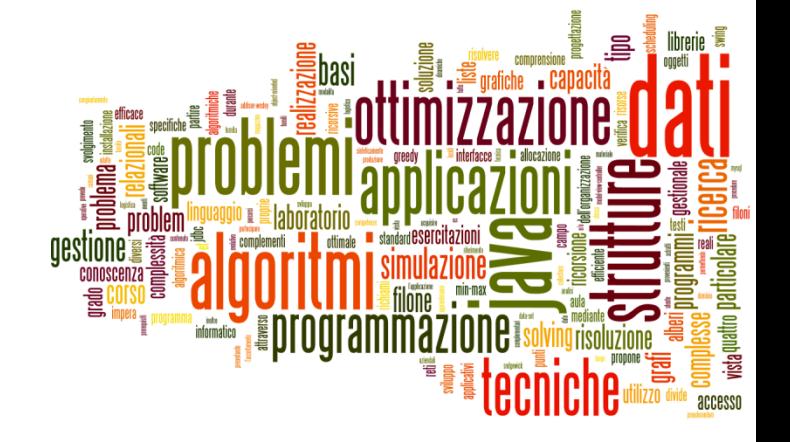

## Introduction to JDBC

Database access and JDBC

# Goals

- ▶ Enable Java applications to access data stored in Relational Data Bases
	- ▶ Query existing data
	- ▶ Modify existing data
	- $\blacktriangleright$  Insert new data
- ▶ Data can be used by
	- $\triangleright$  The algorithms running in the application
	- $\triangleright$  The user, through the user interface

# Goals (for GUI Applications)

- ▶ Access SQL DBMS's from the JavaFX application ▶ JDBC technology
- Load 'massive' data directly from database
- ▶ Query 'on-demand' information from database
- Store computation results

# JDBC

- ▶ Standard library for accessing relational databases
- ▶ Compatible with most/all different databases
- ▶ JDBC : Java Database Connectivity
- Defined in package **java.sql** and **javax.sql**
- Documentation:
	- Doc Index: [http://docs.oracle.com/javase/8/docs/technotes/guides/jdbc/index.htm](http://docs.oracle.com/javase/8/docs/technotes/guides/jdbc/index.html) l
	- [http://www.oracle.com/technetwork/java/javase/tech/database-](http://www.oracle.com/technetwork/java/javase/tech/database-137795.html)137795.html
	- [JDBC Overview: http://www.oracle.com/technetwork/java/overview-](http://www.oracle.com/technetwork/java/overview-141217.html)141217.html
	- **Tutorial**

<http://docs.oracle.com/javase/tutorial/jdbc/basics/index.html>

# JDBC scope

### ▶ Standardizes

- **Mechanism for connecting to DBMSs**
- Syntax for sending queries
- Structure representing the results
- ▶ Does not standardize
	- ▶ SQL syntax: dialects, variants, extensions, ...

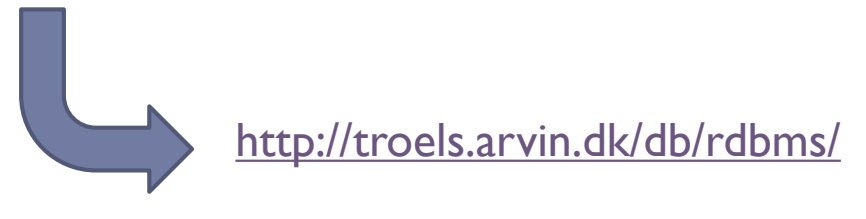

# Architecture

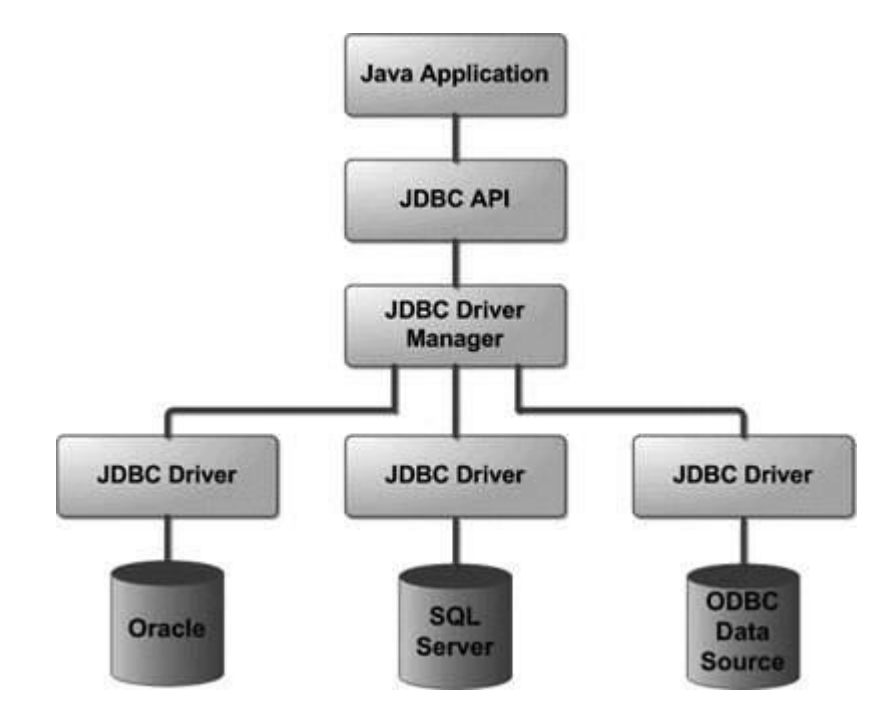

- ▶ Java application (in our case, JavaFX)
- JDBC Driver Manager (*or Data Source – later on*)
	- ▶ For loading the JDBC Driver
- ▶ JDBC Driver
	- ▶ From DBMS vendor
- **DBMS** 
	- ▶ In our case, MySQL or MariaDB

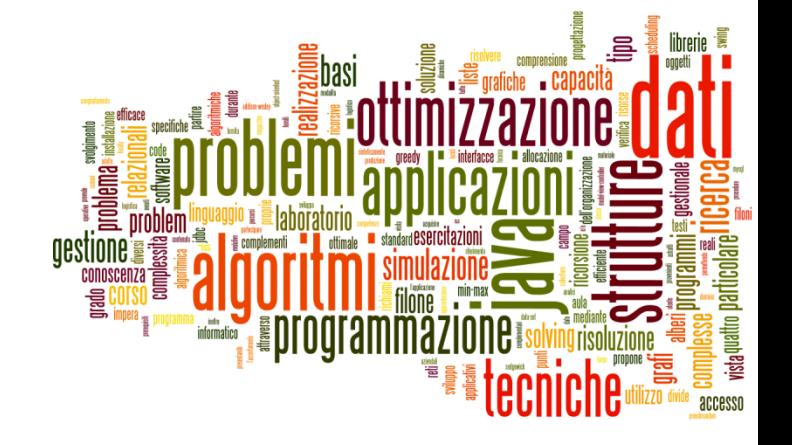

### Accessing a database: practical steps

Database access and JDBC

## Basic steps

- 1. Define the connection URL
- 2. Establish the connection
- 3. Create a statement object
- 4. Execute a query or update
- 5. Process the results
- 6. Close the connection

## JDBC Driver

- A Driver is a DMBS-vendor provided class, that must be available to the Java application
	- ▶ In general: Should reside in Project's libraries
- ▶ The application usually doesn't know the driver class name until run-time (to ease the migration to other DMBSs)
- $\triangleright$  Needs to find and load the class at run-time

# MySQL JDBC driver

### ▶ MySQL Connector/

- <http://dev.mysql.com/downloads/connector/j/>
- Provides mysql-connector-java-[version]-bin.jar
- ▶ Copy into CLASSPATH
	- E.g.: c:\Program files\...\jre…\lib\ext
- ▶ Copy into project libraries
- ▶ Copy into Tomcat's libraries
- $\triangleright$  The driver is in class
	- com.mysql.jdbc.Driver
	- ▶ …but we don't need (want) to know it!
- [Documentation: https://dev.mysql.com/doc/connector](https://dev.mysql.com/doc/connector-j/8.0/en/)j/8.0/en/

# 1. Define the connection URL

- ▶ The Driver Manager needs some information to connect to the DBMS
	- ▶ The database type (to call the proper Driver, that we already loaded in the first step)
	- $\triangleright$  The server address
	- Authentication information (user/pass)
	- Database / schema to connect to
- ▶ All these parameters are encoded into a string
	- ▶ The exact format depends on the Driver vendor

# MySQL Connection URL format

- ▶ jdbc:mysql://[host:port],[host:port].../ [database][?propertyName1][=propertyValue1 ][&propertyName2][=propertyValue2]...
	- jdbc:mysql://
	- ▶ host:port (localhost)
	- /database
	- ?user=username
	- ▶ &password=ppppppp

https://dev.mysql.com/doc/connector[j/8.0/en/connector-j-reference-configuration](https://dev.mysql.com/doc/connector-j/8.0/en/connector-j-reference-configuration-properties.html)properties.html

# 2. Establish the connection

- ▶ Use DriverManager.getConnection
	- **Uses the appropriate driver according to the connection URL**
	- ▶ Returns a Connection object
- Connection connection = DriverManager.getConnection(URLString)
- ▶ Contacts DBMS, validates user and selects the database
- ▶ On the Connection object subsequent commands will execute queries

### Example

```
import java.sql.Connection;
import java.sql.DriverManager;
import java.sql.SQLException;
        try {
            Connection conn = DriverManager.getConnection( 
"jdbc:mysql://localhost/test?user=monty&password=secret");
            // Do something with the Connection
            ....
        } catch (SQLException ex) {
            // handle any errors
            System.out.println("SQLException: " + ex.getMessage());
            System.out.println("SQLState: " + ex.getSQLState());
            System.out.println("VendorError: " + ex.getErrorCode());
        }<br>}
```
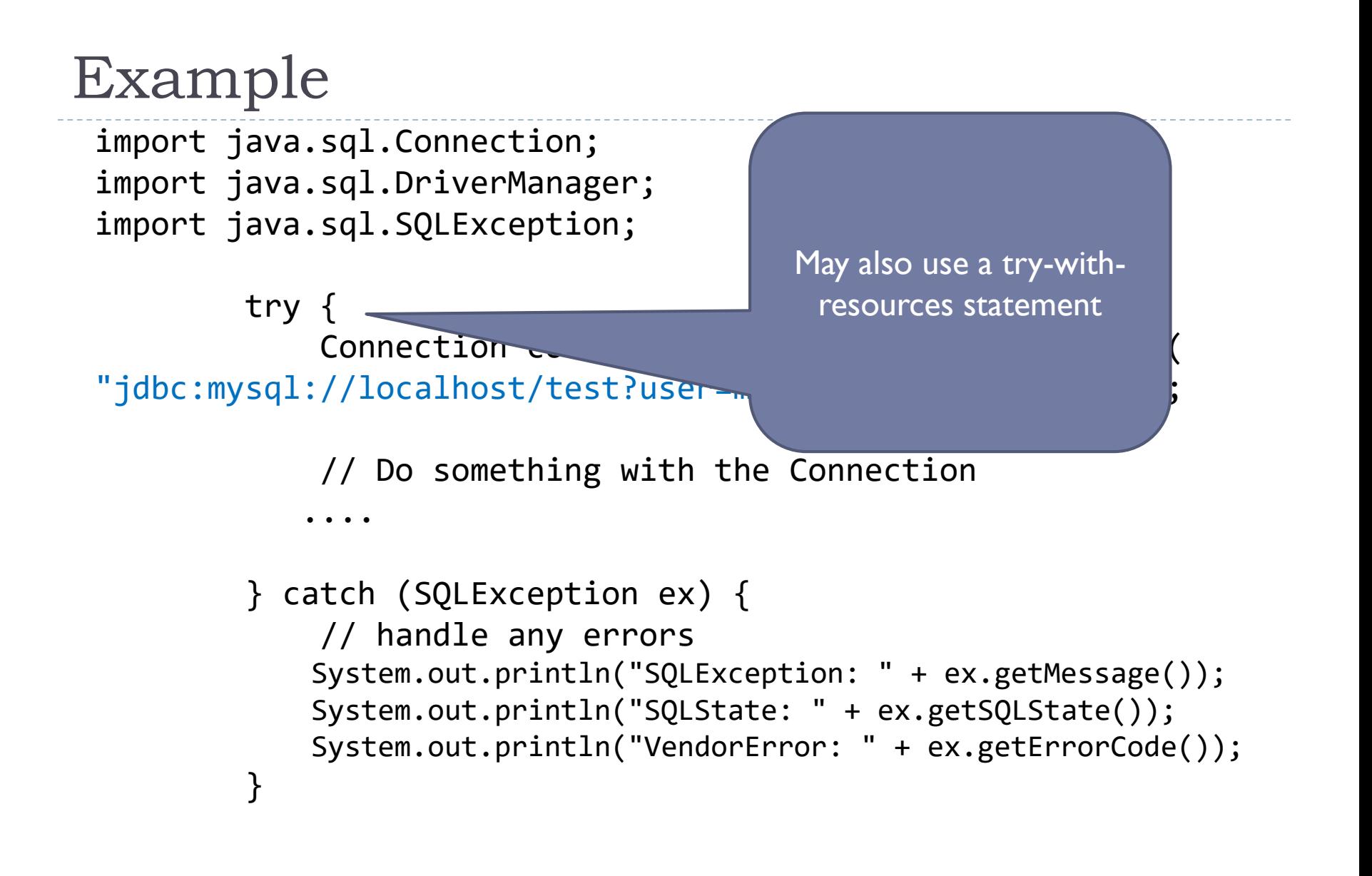

## Class diagram

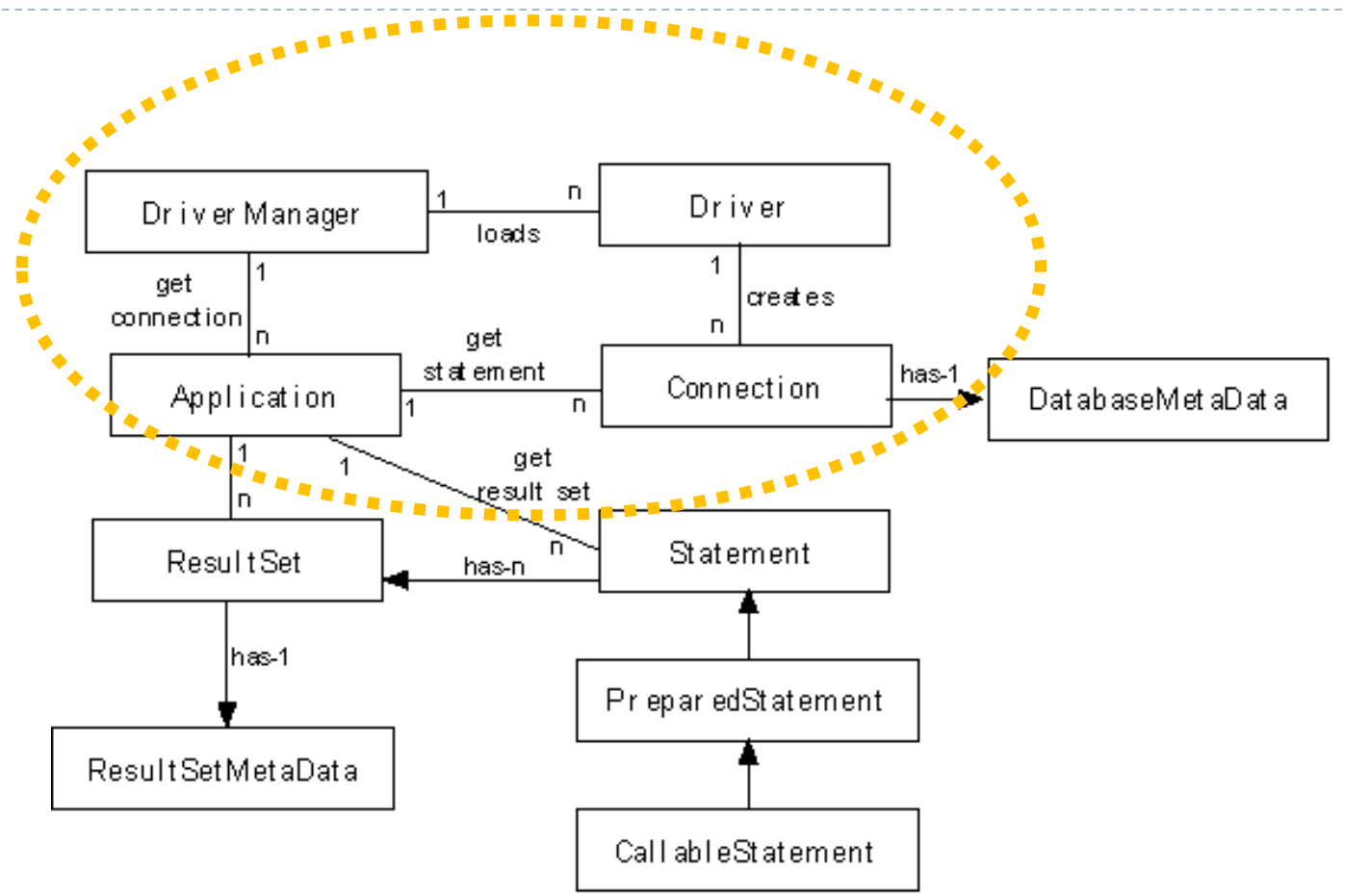

 $\blacktriangleright$ 

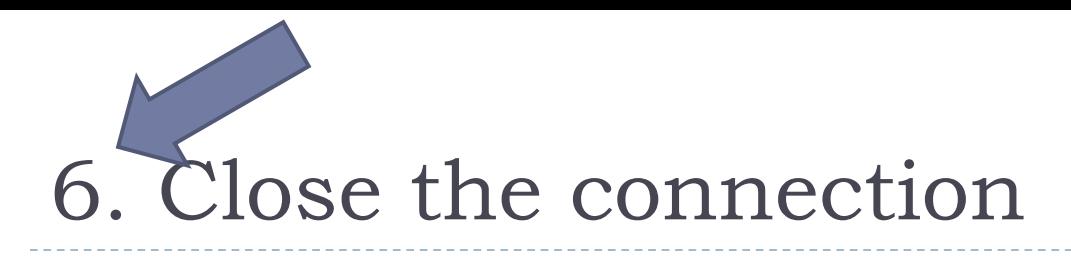

- When no additional queries are needed, close the connection to the database:
	- ▶ connection.close() ;

## 3. Create a Statement object

- Statement statement = connection.createStatement() ;
- ▶ Creates a Statement object for sending SQL statements to the database.
- ▶ SQL statements without parameters are normally executed using Statement objects.

 For efficiency and security reasons, we will always use a PreparedStatement object (see later…).

- 4. Execute a query
- ▶ Use the executeQuery method of the Statement class
	- ResultSet executeQuery(String sql)
	- $\triangleright$  sql contains a SELECT statement
- ▶ Returns a ResultSet object, that will be used to retrieve the query results

# Class diagram

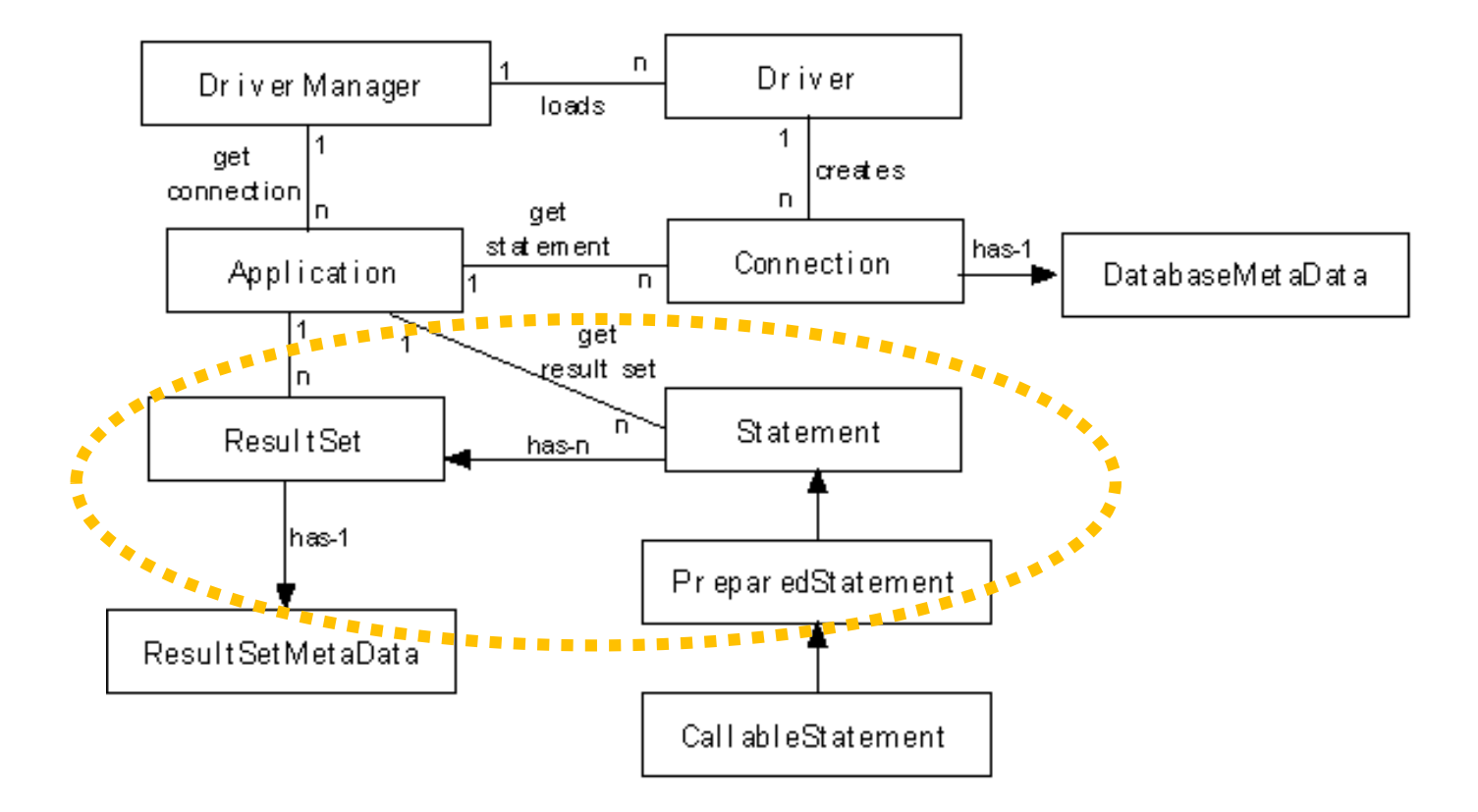

 $\blacktriangleright$ 

## Other execute methods

- int executeUpdate(String sql)
	- ▶ For INSERT, UPDATE, or DELETE statements
	- ▶ For other SQL statements that don't return a resultset (e.g., CREATE TABLE)
	- ▶ returns either the row count for INSERT, UPDATE or DELETE statements, or 0 for SQL statements that return nothing
- ▶ boolean execute(String sql)
	- ▶ For general SQL statements

## Example

String query = "SELECT id, name FROM user" ; ResultSet resultSet = statement.executeQuery(query) ;

## Parametric queries

- ▶ SQL queries may depend on user input data
- ▶ Example: find item whose code is specified by the user
- ▶ Method I: String interpolation (with concatenation or String.format)
	- $\triangleright$  String query = "SELECT \* FROM items WHERE code='"+userCode+"'";

## Parametric queries

- ▶ SQL queries may depend on user input data
- Example: find item whose code is specified by the user
- ▶ Method I: String interpolation (with concatenation or String.format)
	- $\triangleright$  String query = "SELECT \* FROM items WHERE code='"+userCode+"'";

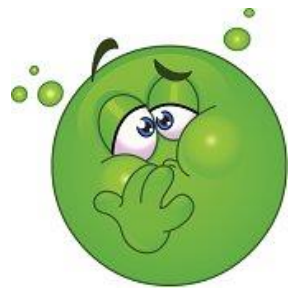

- ▶ Method 2: use Prepared Statements
	- Always preferable
	- Always

#### ▶ [See later…](#page-36-0)

## 5. Process the result

- The ResultSet object *implements a "cursor"* over the query results
	- Data are available a row at a time
		- $\blacktriangleright$  Method ResultSet.next() goes to the next row
	- The column values (for the selected row) are available through **getXXX** methods
		- getInt, getString, getBoolean, getDate, getDouble, ...
	- Data types are converted from SQL types to Java types

Full list at [https://docs.oracle.com/javase/7/docs/api/java/s](https://docs.oracle.com/javase/7/docs/api/java/sql/ResultSet.html) ql/ResultSet.html

## Cursor

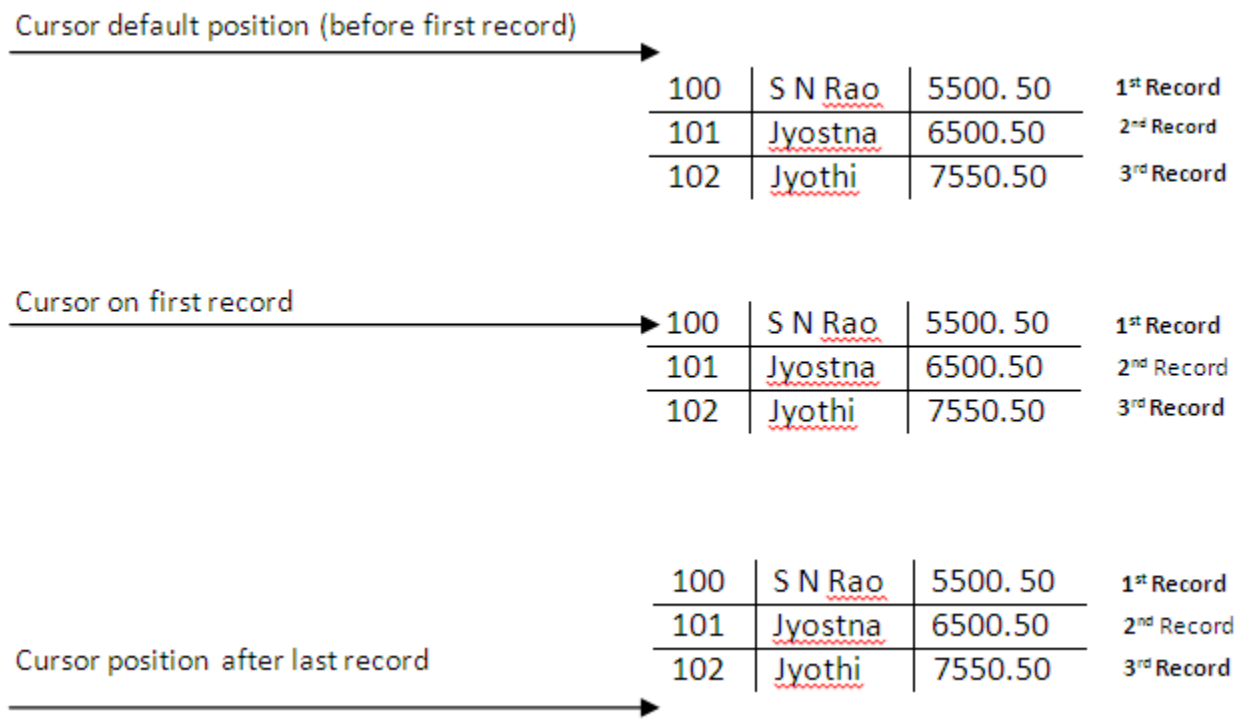

 $\blacktriangleright$ 

## ResultSet.getXXX methods

#### ▶ XXX is the desired datatype

- $\blacktriangleright$  Must be compatible with the column type
- ▶ String is almost always acceptable

#### $\triangleright$  Two versions

- getXXX(int columnIndex)
	- number of column to retrieve (starting from 1 *– beware*!)
- ▶ getXXX(String columnName)
	- $\triangleright$  name of column to retrieve
	- Always preferred

# ResultSet navigation methods

#### boolean next()

- Moves the cursor down one row from its current position.
- A ResultSet cursor is initially positioned **before the first row**:
	- $\triangleright$  the first call to the method next makes the first row the current row
	- $\triangleright$  the second call makes the second row the current row, ...

# Other navigation methods (1/2)

#### ▶ Query cursor position

- boolean isFirst()
- boolean isLast()
- boolean isBeforeFirst()
- boolean isAfterLast()

# Other navigation methods (2/2)

#### **Move cursor**

- void beforeFirst()
- void afterLast()
- boolean first()
- boolean last()
- boolean absolute(int row)
- boolean relative(int rows) // positive or negative offset
- boolean previous()

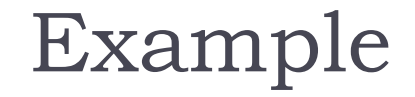

```
while( resultSet.next() )
{
    out.println( 
       resultSet.getInt("ID") + " - " +
       resultSet.getString("name") ) ;
}
```
# Datatype conversions (MySQL)

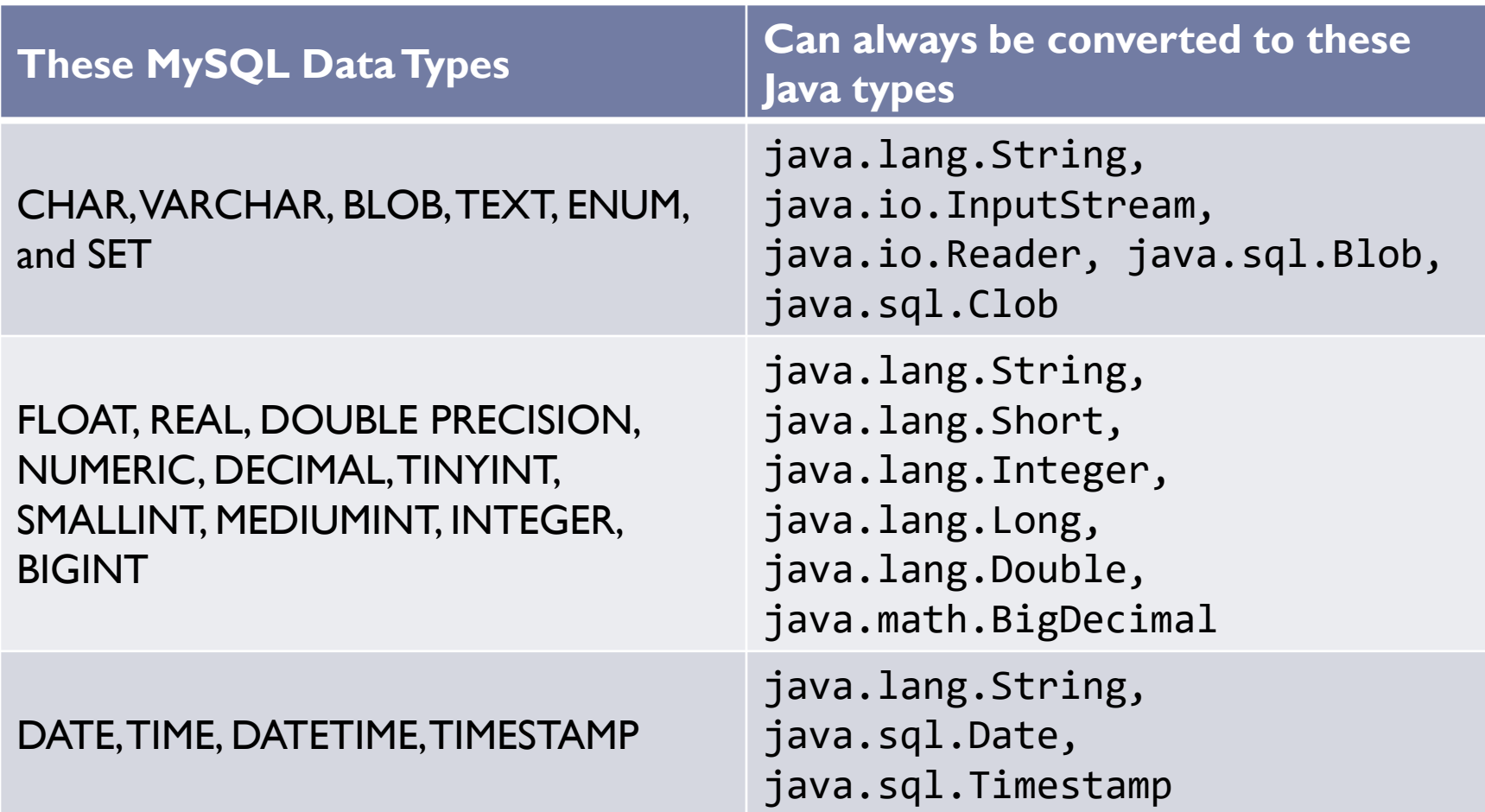

h.

### Datatype conversions

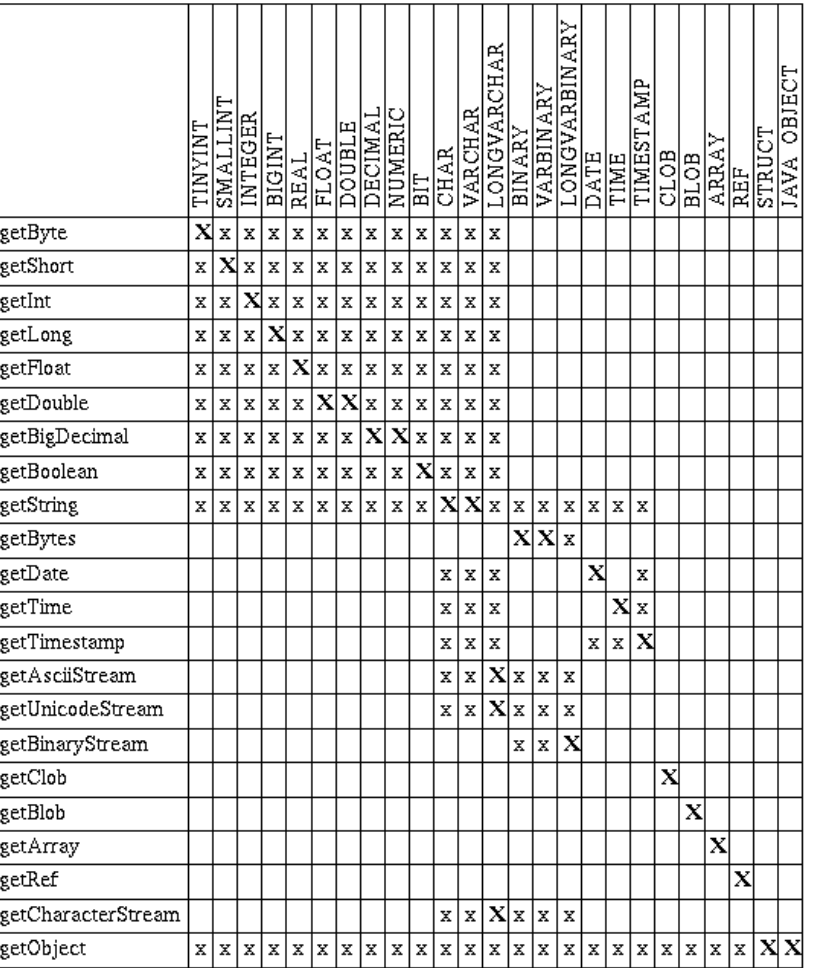

Table 5.1: Use of ResultSet.getXXX Methods to Retrieve JDBC Types

ь

# 6. Close the connection

- Additional queries may be done on the same connection.
	- Each returns a different ResultSet object, unless you re-use it
	- ▶ When no longer needed, ResultSet resources can be freed by 'closing' it: resultSet.close()
- When no additional queries are needed, close the connection to the database:
	- connection.close() ;
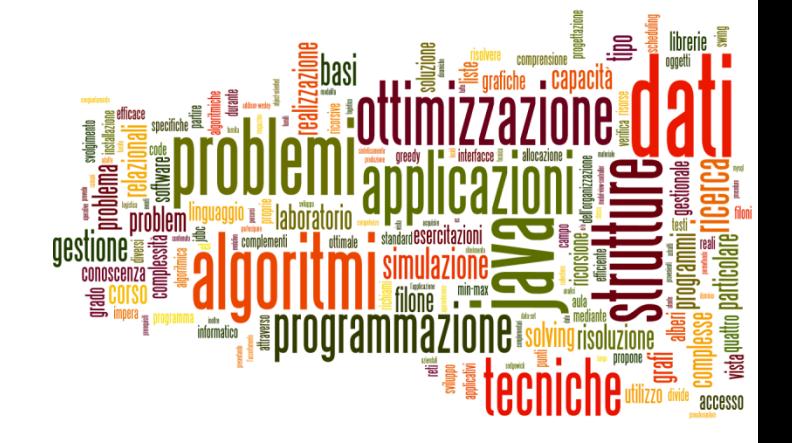

#### Prepared statements Callable statements

Database access and JDBC

What's wrong with statements?

- $\triangleright$  String user = txtUserName.getText() ; // JavaFX
- $\rightarrow$  String sql = "select  $*$  from users where username='" + user + "'" ;
- ▶ Problems:
	- Security
	- **Performance**

## Security risk

- ▶ SQL injection syntax errors or privilege escalation
- Example
	- Username : '; delete \* from users ; --

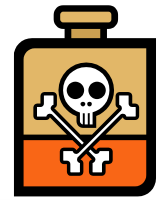

select \* from users where username=''; delete \* from users ; --

- **Must** detect or escape all dangerous characters!
	- Will **never** be perfect…
- **Never** trust user-entered data. Never. Not once. Really.

### SQL injection attempt  $\odot$

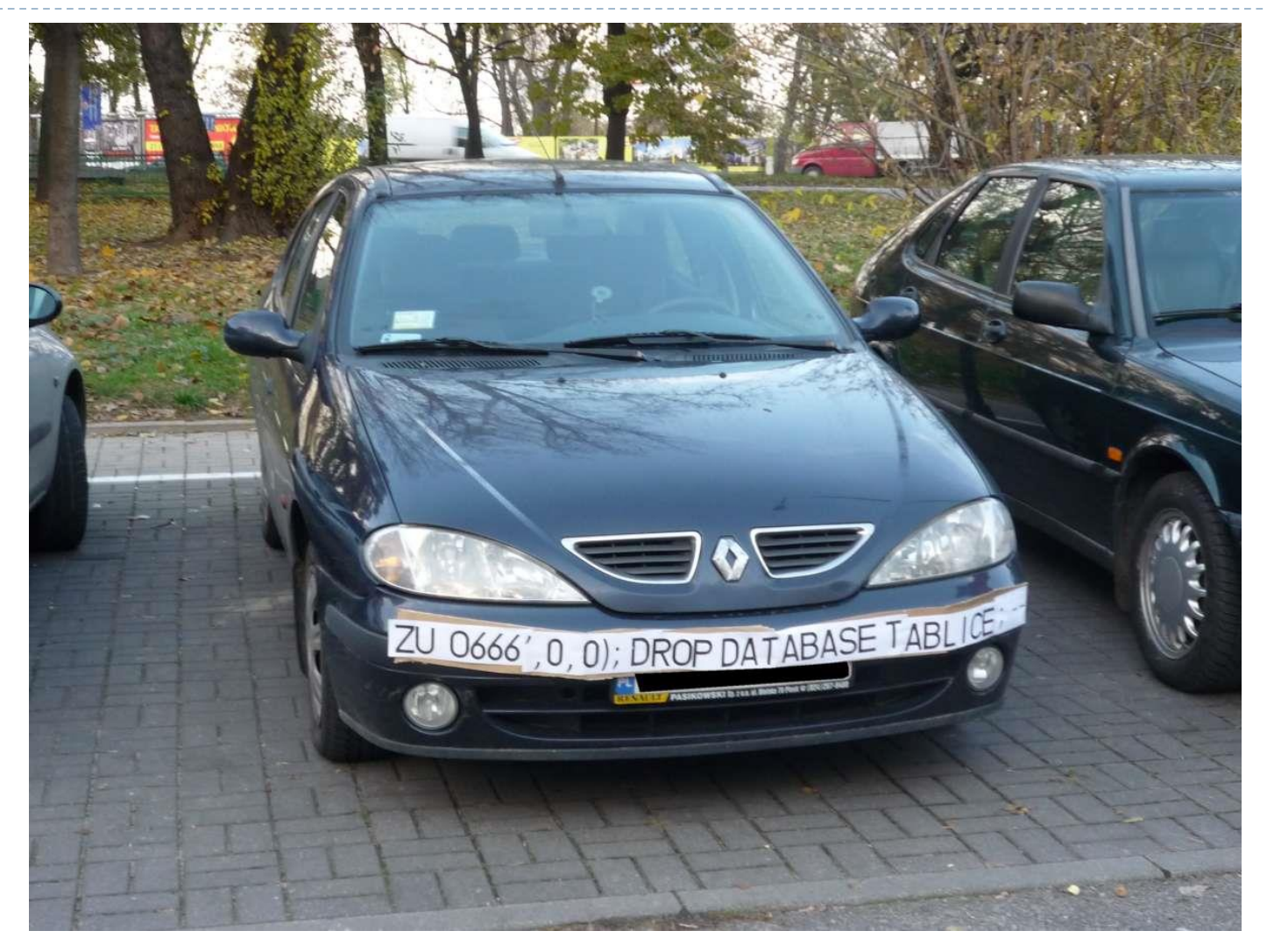

#### $SQL$  injection attempt  $\odot$

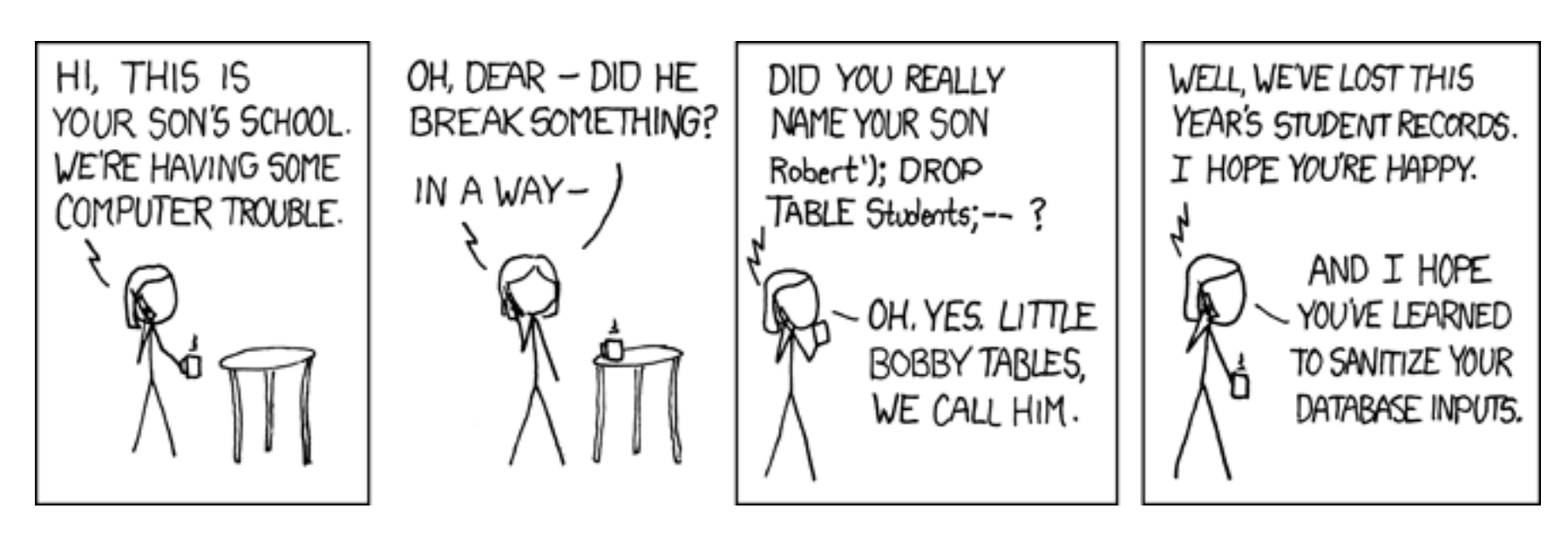

http://xkcd.com/327/

## Performance limitations

#### ▶ Performance limit

- ▶ Query must be re-parsed and re-optimized every time
- **Complex queries require significant set-up overhead**
- ▶ When the same query is repeated (even with different data), parsing and optimization wastes CPU time in the DBMS server
	- **Increased response-time latency**
	- Decreased scalability of the system

#### Prepared statements

- Separate statement **creation** from statement **execution**
	- At creation time: define SQL syntax (**template**), with placeholders for variable quantities (**parameters**)
	- At execution time: define actual quantities for placeholders (**parameter values**), and run the statement
- **Prepared statements can be re-run many times**
- ▶ Parameter values are automatically
	- ▶ Converted according to their Java type
	- Escaped, if they contain dangerous characters
	- Handle non-character data (serialization)

#### Example

```
Connection connection =
DriverManager.getConnection(url, username, password);
String template = 
"UPDATE music SET price = ? WHERE id = ?";
PreparedStatement statement =
connection.prepareStatement(template);
float[] newPrices = getNewPrices();
int[] recordingIDs = getIDs();
for(int i=0; i<recordingIDs.length; i++) {
   statement.setFloat(1, newPrices[i]); // Price
   statement.setInt(2, recordingIDs[i]); // ID
   statement.execute();
}
```
#### Prepared statements

- **Easier to write** 
	- Data type conversion done by JDBC library
- ▶ Secure (no SQL injection possible)
	- ▶ Quoting is done by JDBC library
- **More efficient** 
	- **Cuery re-use**
	- **Parameter values sent in binary form**
- The bottom line: **Always use prepared statements**.

## Callable statements

- ▶ Many DBMSs allow defining "stored procedures", directly defined at the DB level
- ▶ Stored procedures are SQL queries (with parameters), or sequences of queries
	- **Language for defining stored procedures is DBMS-dependent:** not portable!
- ▶ [MySql: http://dev.mysql.com/doc/refman/5.5/en/stored](http://dev.mysql.com/doc/refman/5.5/en/stored-programs-views.html)programs-views.html (chapter 18)
- ▶ Calling stored procedures: use CallableStatement in JDBC
	- Example: http://dev.mysql.com/doc/refman/5.5/en/connector-j[usagenotes-basic.html#connector-j-examples-stored-procedure](http://dev.mysql.com/doc/refman/5.5/en/connector-j-usagenotes-basic.html)

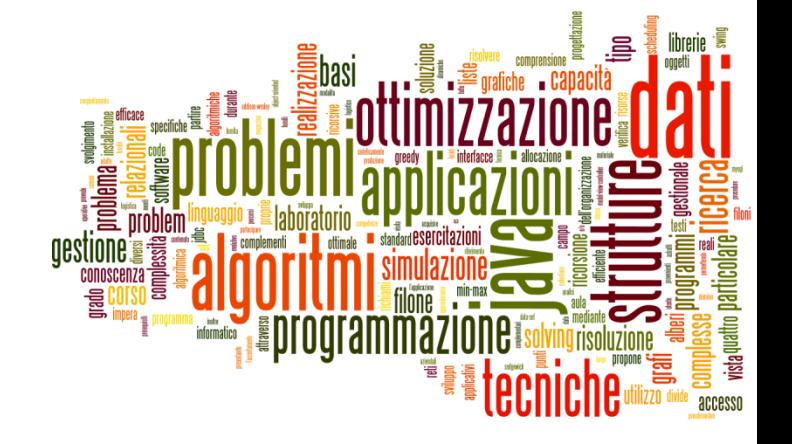

### Design patterns (DAO)

Database access and JDBC

### Problems

#### ▶ Database code involves a lot of «specific» knowledge

- ▶ Connection parameters
- ▶ SQL commands
- The structure of the database
- ▶ Bad practice to «mix» this low-level information with main application code
	- ▶ Reduces portability and maintainability
	- ▶ Creates more complex code
	- Breaks the «one-class one-task» assumption
- ▶ What it a better code organization?

## Goals

- ▶ Encapsulate DataBase access into separate classes, distinct from application ones
	- All other classes should be shielded from DB details
- ▶ DataBase access should be indepentent from application needs
	- ▶ Potentially reusable in different parts of the application
- ▶ Develop a reusable development patterns that can be easily applied to different situations

# Data Access Object (DAO) – 1/2

- «Client» classes:
	- Application code that needs to access the database
	- Ignorant of database details (connection, queries, schema, ...)
- «DAO» classes:
	- Encapsulate all database access code (JDBC)
	- The only ones that will ever contact the database
	- I Ignorant of the goal of the Client

## Data Access Object (DAO) – 2/2

- Low-level database classes: DriverManager, DataSource, ResultSet, etc
	- ▶ Used by DAO (only!) but invisible to Client
- «Transfer Object» (TO) or «Data Transfer Object» (DTO) classes
	- ▶ Contain data sent from Client to Dao and/or returned by DAO to Client
	- Represent the data model, as seen by the application
	- Usually POJO or JavaBean
	- ▶ Ignorant of DAO, ignorant of database, ignorant of Client

## DAO class diagram

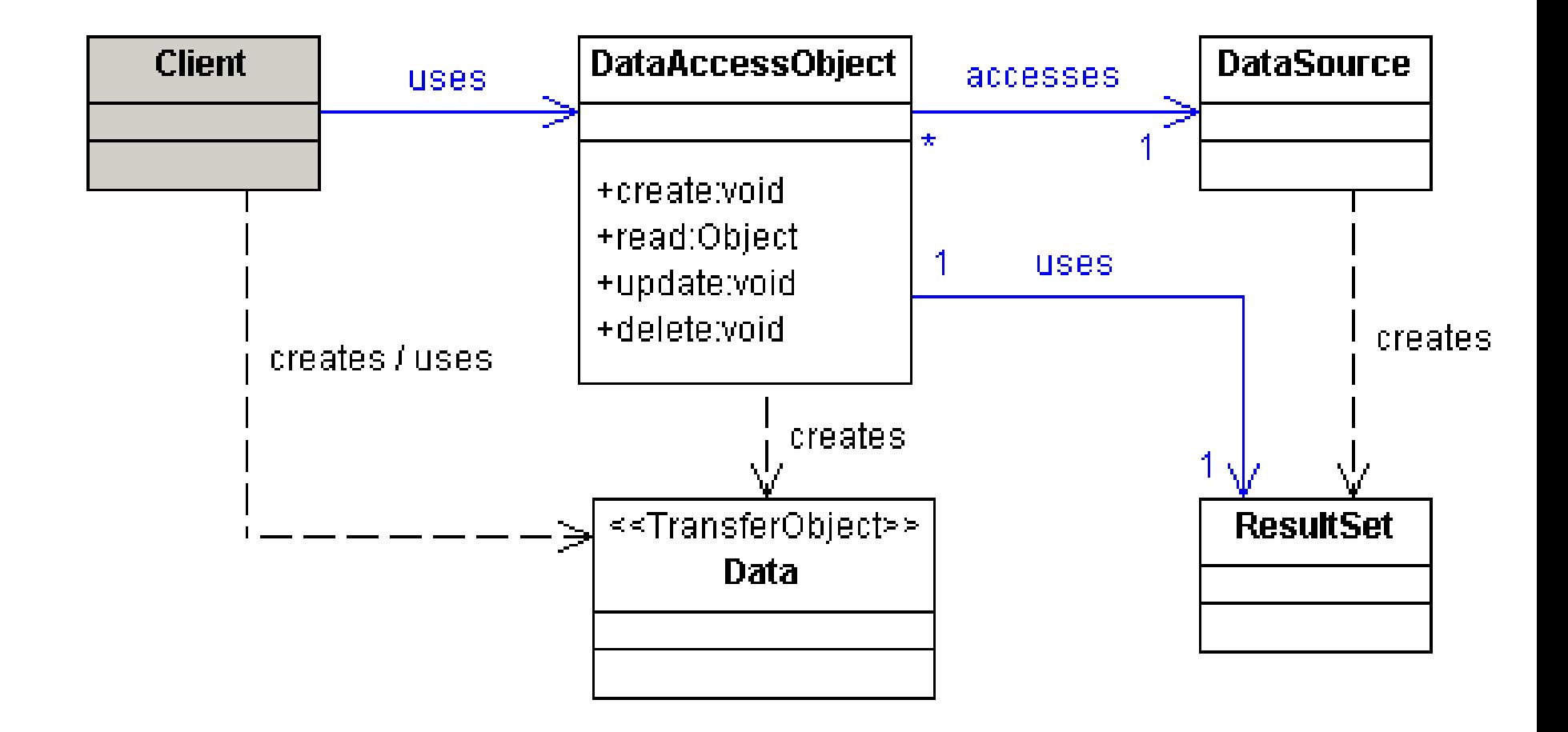

h.

## DAO Sequence diagram

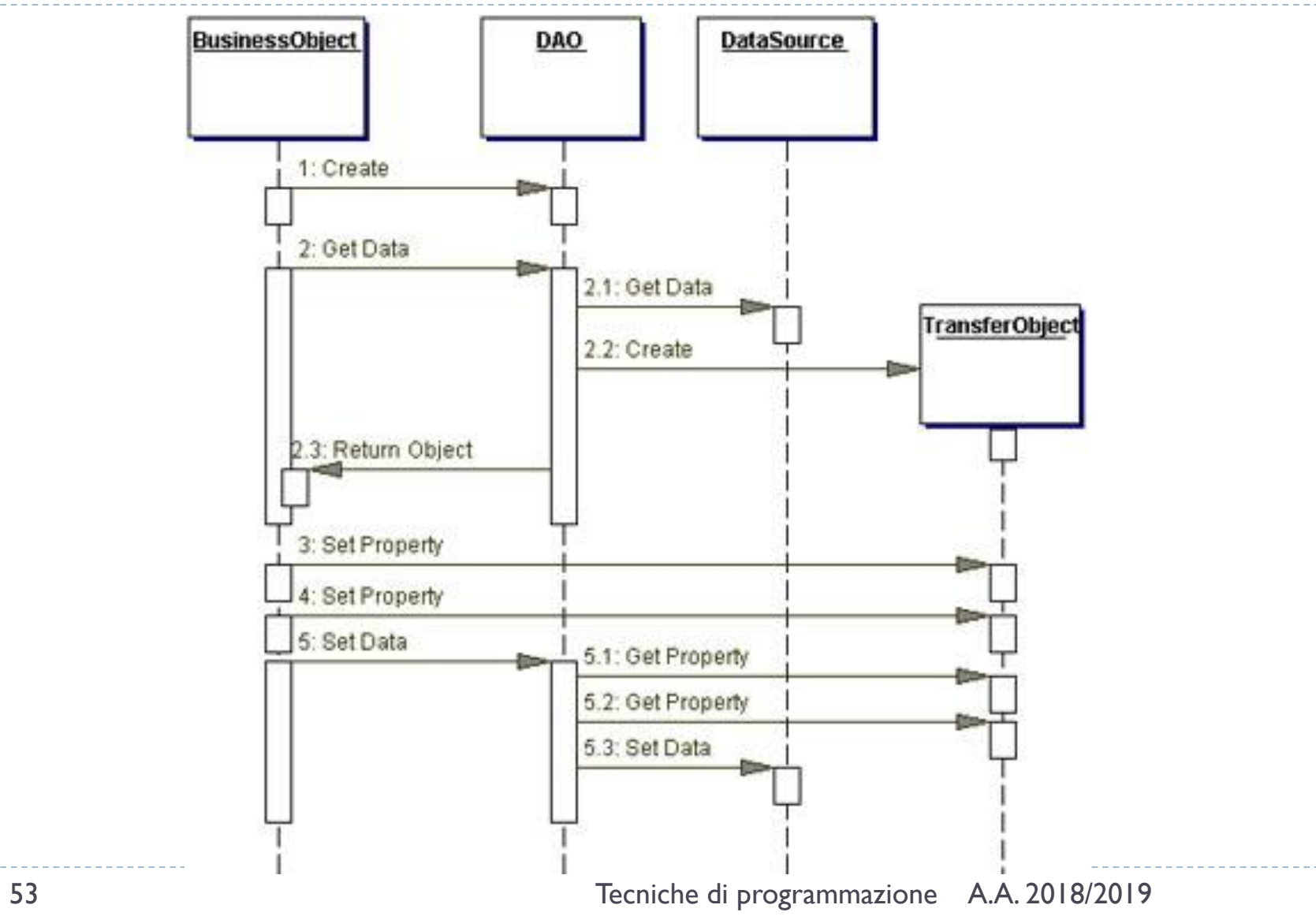

h.

## DAO design criteria

- ▶ DAO has no state
	- ▶ No instance variables (except Connection maybe)
- ▶ DAO manages one 'kind' of data
	- Uses a small number of DTO classes and interacts with a small number of DB tables
	- If you need more, create many DAO classes
- ▶ DAO offers CRUD methods
	- ▶ Create, Read, Update, Delete
- ▶ DAO may offer search methods
	- ▶ Returning collections of DTO

#### public interface/class UserDAO

- ▶ public User find(Long id)
	- public boolean find(Long id, User u)
	- public boolean find(User u) // uses u.id
- ▶ public User find(String email, String password)
- public List<User> list()
- ▶ List<User> searchUserByName(String name)
	- List<User> searchByName(User u) ; // only u.name matters

## public interface/class UserDAO

- public void create(User user)
	- public Long create(User user) // returns new ID
- public void update(User user) // modify all except ID
- public void delete(User user)
- ▶ public boolean existEmail(String email)
- ▶ public void changePassword(User user)

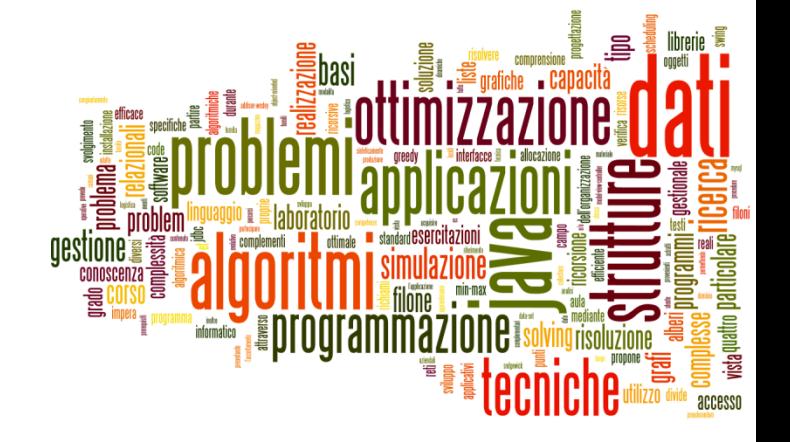

### Object-Relational Mapping

Database access and JDBC

## Mapping Tables to Objects

- Goal: guidelines for creating a set of Java Beans (DTO) to represent information stored in a relational database
- ▶ Goal: guidelines for designing the set of methods for DAO objects

## $Tables \rightarrow Beans$  ORM rules

- 1. Create one Java Bean per each main database entity
	- Except tables used to store n:m relationships!
- 2. Bean names should match table names
	- ▶ In the singular form (Utente; User)
- 3. The bean should have one private property for each column in the table, with matching names
	- According to Java naming conventions (NUMERO DATI -> numeroDati)
	- $\blacktriangleright$  Match the data type
	- **Except columns uses as foreign keys**

## $Tables \rightarrow Beans$  ORM rules

- 4. The main constructor must accept all the fields in the bean (one full data row)
	- Fields corresponding to foreign keys may not be present in the constructor (lazy object creation)
- 5. Add get()/set() methods for all properties
- 6. Define equals and hashCode, using the **exact** set of fields that compose the primary key of the table

# Relationships, Foreign keys  $\rightarrow$  Beans

- ▶ Define additional attributes in the Java Bean classes, for every relationship that we want to easily navigate in our application
	- $\triangleright$  Not necessarily \*all\* relationships!

## Cardinality-1 relationship

- A relationship with cardinality **1** maps to an attribute referring to the corresponding Java object
	- **h** not the PK value
- ▶ Use singular nouns.

## 1:1 relationship

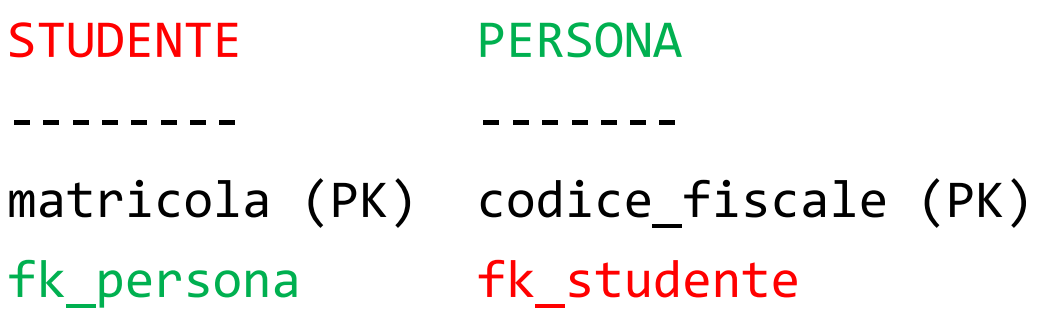

class Studente { private Persona persona ; } { private String codice\_fiscale ; }

class Persona { private Studente studente ; } { private int matricola ; }

# Cardinality-N relationship

- A relationship with cardinality **N** maps to an attribute containing a collection
	- The elements of the collection are corresponding Java objects (not PK values).
	- Use plural nouns.
	- The collection may be Set or List.
- ▶ The bean should have methods for reading (get, ...) and modifying (add, …) the collection

## 1:N relationship

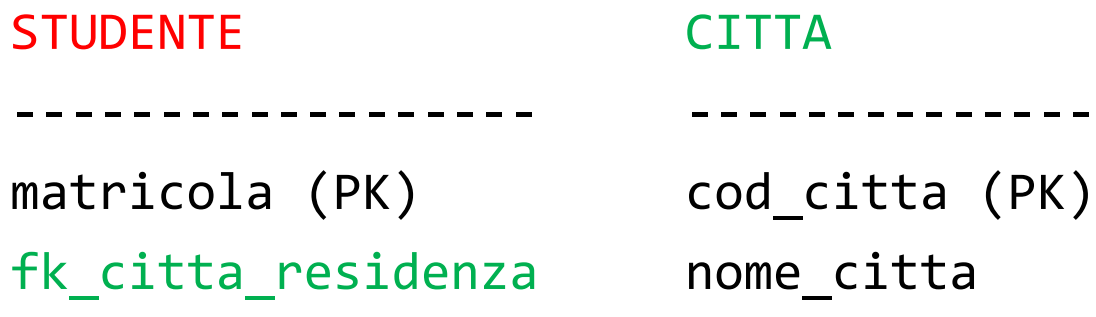

class Studente { private Citta cittaResidenza ; }

class Citta { private **Collection**<Studente> studentiResidenti ; }

# 1:N relationship

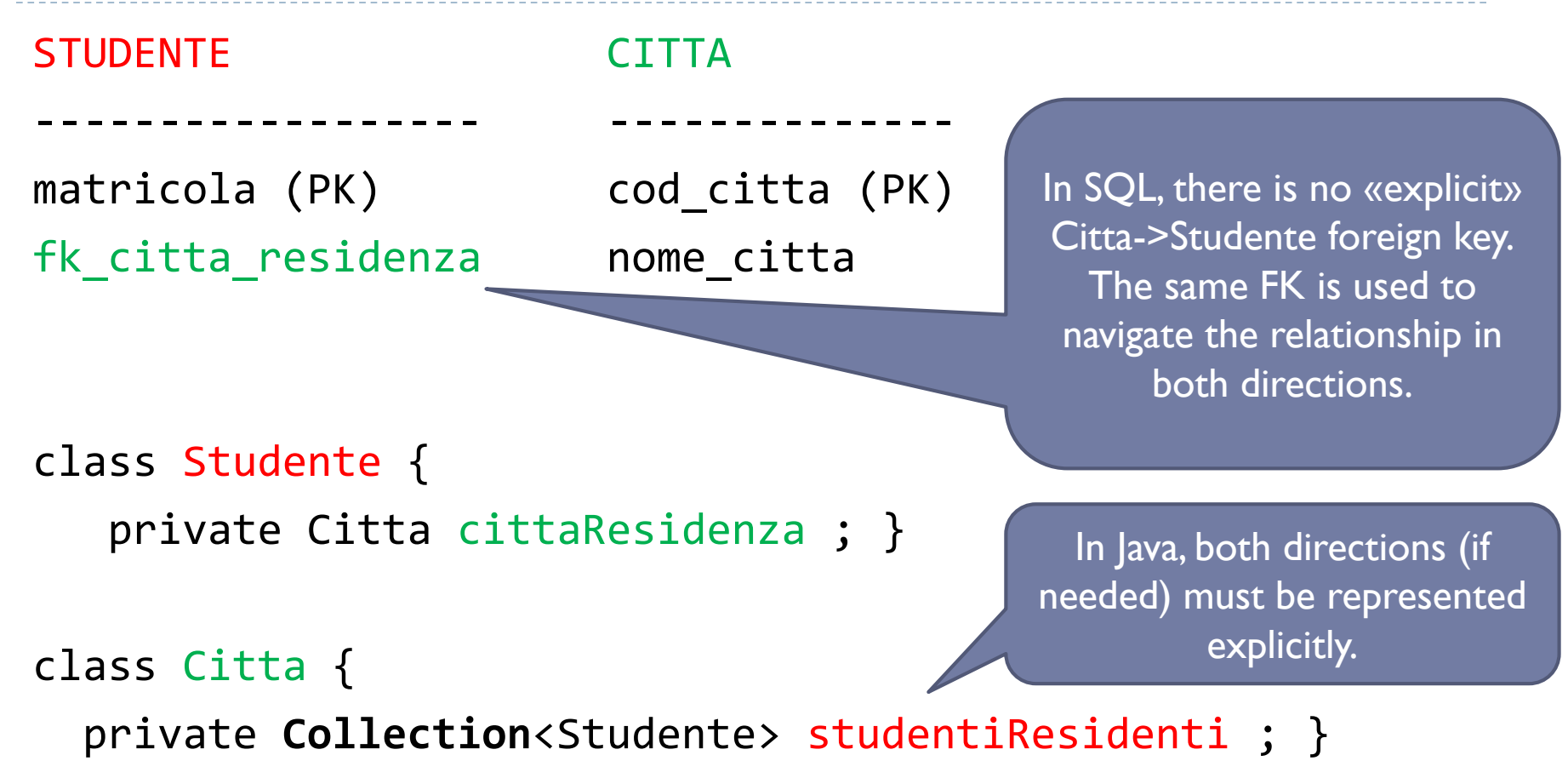

## N:M relationship

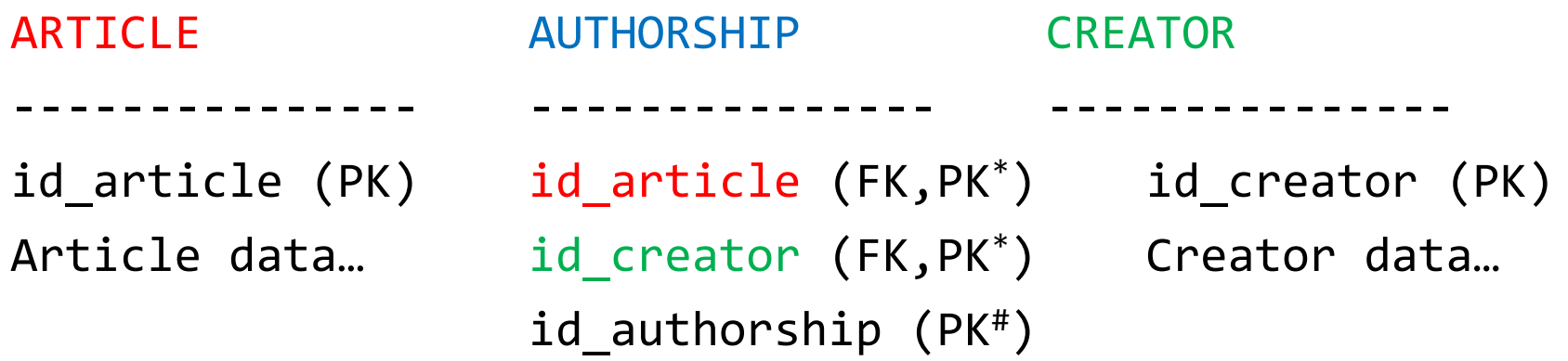

class Article

{ private Collection<Creator> creators ; } class Creator

{ private Collection<Article> articles ; }

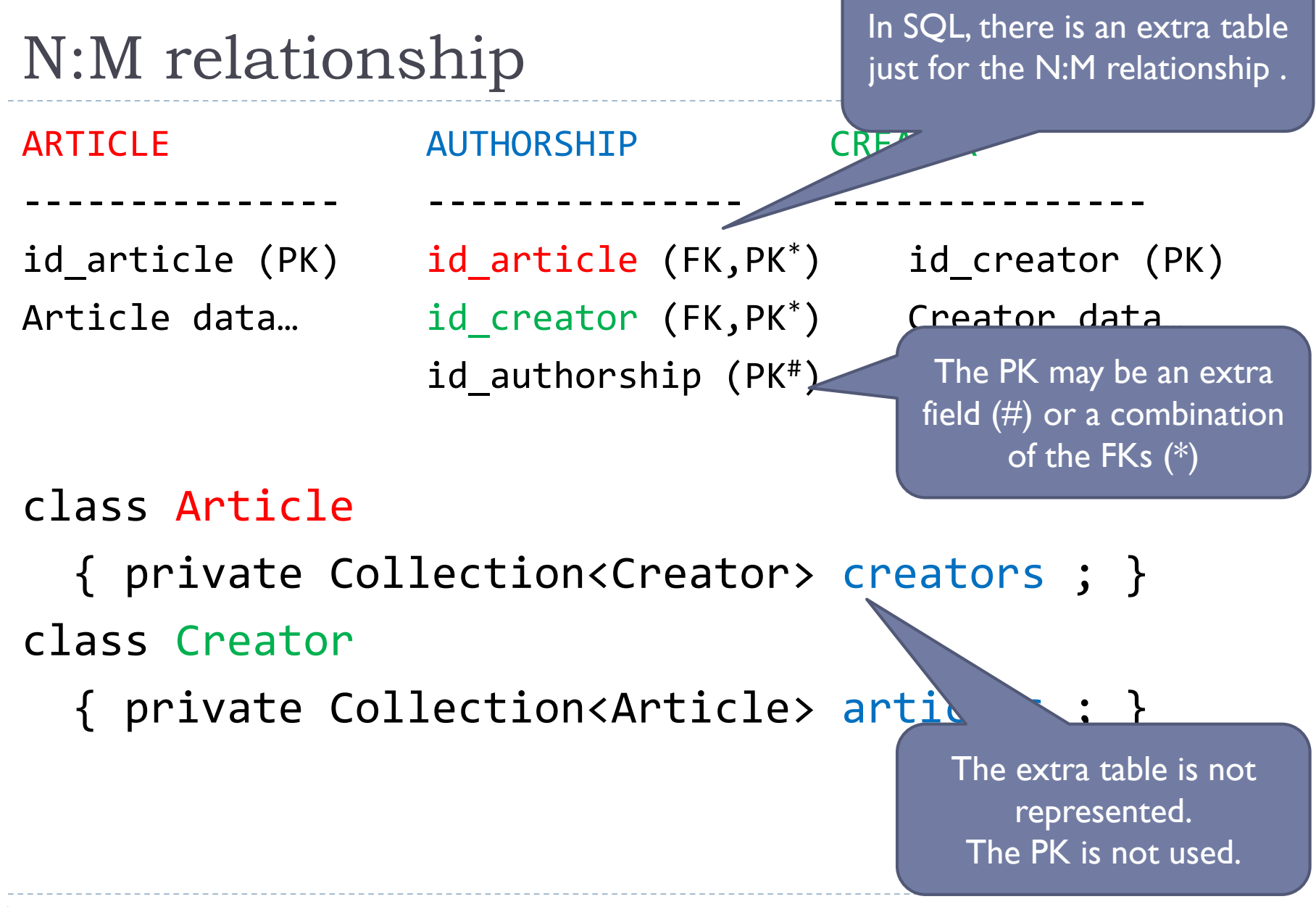

68 Tecniche di programmazione A.A. 2018/2019

## Storing Keys vs Objects

#### **private int idCittaResidenza ;**

- Store the *value* of the foreign key
- ▶ Easy to retrieve
- ▶ Must call CittaDao.readCitta(id) to have the real data
- **▶ Tends to perform more** queries

#### **private Citta cittaResidenza ;**

- Store a *fully initialized object*, corresponding to the matching foreign row
- ▶ Harder to retrieve (must use a Join or multiple/nested queries)
- Gets all data at the same time (eager loading)
- All data is readily available
- ▶ Maybe such data is not needed

## Storing Keys vs Objects (3rd way)

**private Citta cittaResidenza ;** *// lazy*

- Store a *partially initialized object*, with only the 'id' field set
- ▶ Easy to retrieve
- ▶ Must call
	- CittaDao.readCitta(id) to have the real data (lazy loading)
- ▶ Loading details may be hidden behind getters

# Identity problem

- It may happen that a single object gets retrieved many times, in different queries
	- **Especially in the case of N:M relationships**

```
List<Article> articles = dao.listArticle() ;
for(Article a: articles) {
 List<Creator> authors = dao.getCreatorsFor(a) ;
 a.setCreators(authors) ;
}
      while(rs.next()) {
         Creator c = new Creator( rs.getInt("id"), ... ) ;
         result.add(c) ;
       }
       return result ;
```
# Identity problem

- It may happen that a single object gets  $r$ times, in different queries
	- **Especially in the case of N:M relationships**

```
List<Article> articles = dao.listArticle()
for(Article a: articles) {
  List<Creator> authors = dao.getCreato<sub>r</sub>
  a.setCreators(authors) ;
}
```
If the same Creator is author of many articles, a new object (with identical information) will be created, one per each article. A new, distinct object. They will all be .equals() to each other.

```
while(rs.next()) {
  Creator c = new Creator( rs.getInt("id"), ... ) ;
  result.add(c) ;
}
return result ;
```
# Identity problem

- It may happen that a single object gets retrieved many times, in different queries
	- **Especially in the case of N:M relationships**
- Different «identical» objects will be created (**new**)
	- ▶ They can be used interchangeably: .equals() and .hashCode() match
	- **They waste memory space**
	- They can't be compared for identity  $(== or !=)$
- ▶ Solution: avoid creating pseudo-identical objects
	- Store all retrieved objects in a shared Map<>
	- Don't create an object if it's already in the map

## Identity Map pattern

- **Ensures that each object gets loaded only once, by** keeping every loaded object in a map
- **Looks up objects using the map when referring to them.**

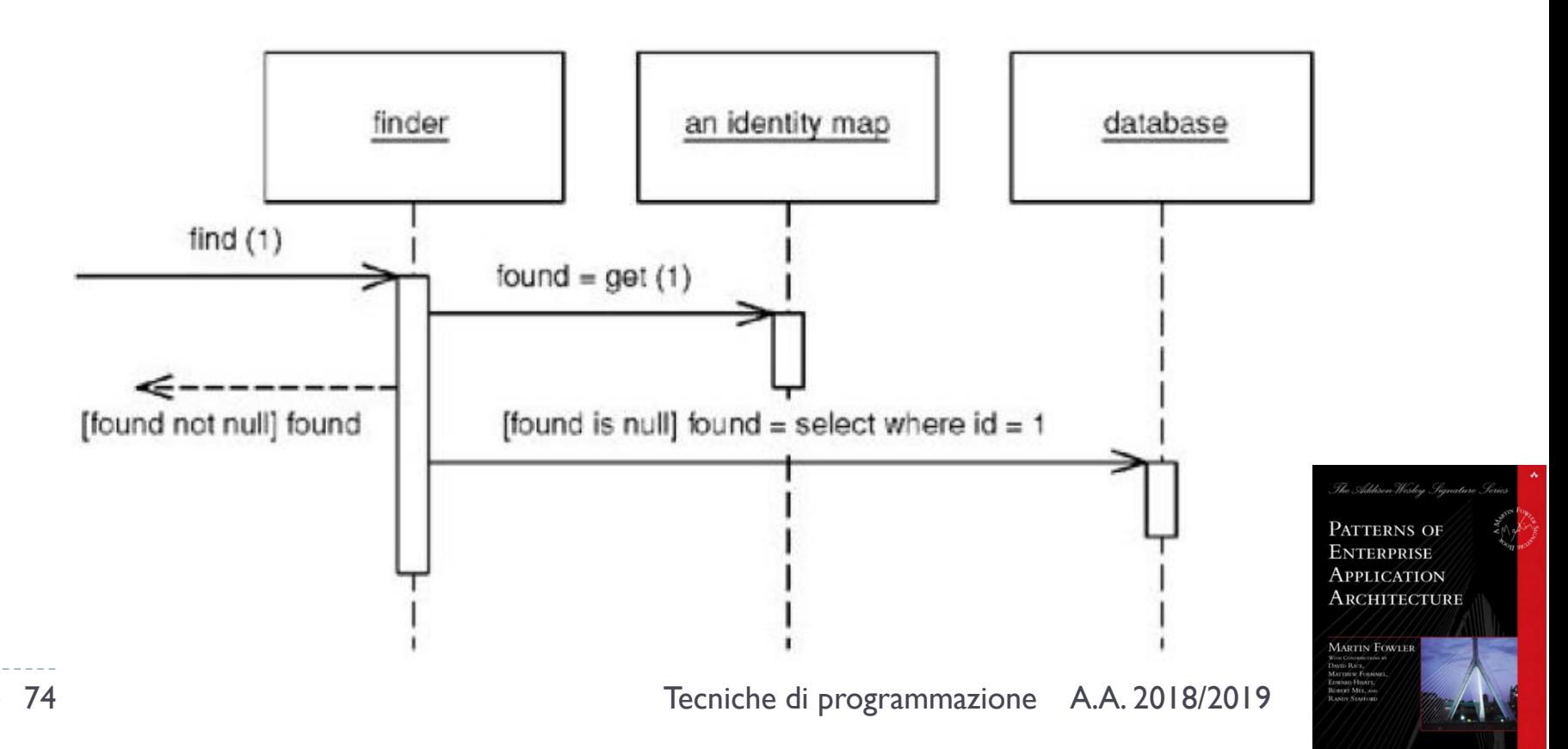

# Creating an Identity Map

- ▶ One IdMap per database table
- **The IdMap stores a private map** 
	- $\triangleright$  Key = field(s) of the Table that constitute the Primary Key
	- $\triangleright$  Value = Java Bean representing the table

#### class TableNameIdMap { private Map<Key, TableName> map ; }

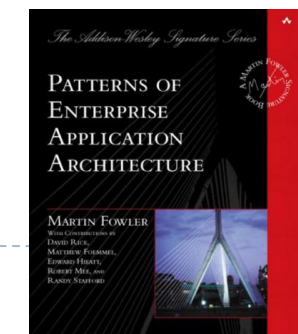

# Using the Identity Map

- ▶ Create and store the IdMap in the Model
- ▶ Pass a reference to the IdMap to the DAO methods
- In the DAO, when loading an object from the database, first check the map
	- If there is a corresponding object, return it (and don't create a new one)
	- If there is no corresponding object, create a new object and put it into the map, for future reference
- If possible, check the map *before* doing the query

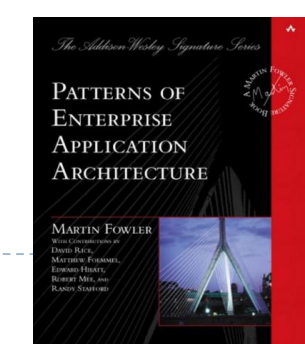

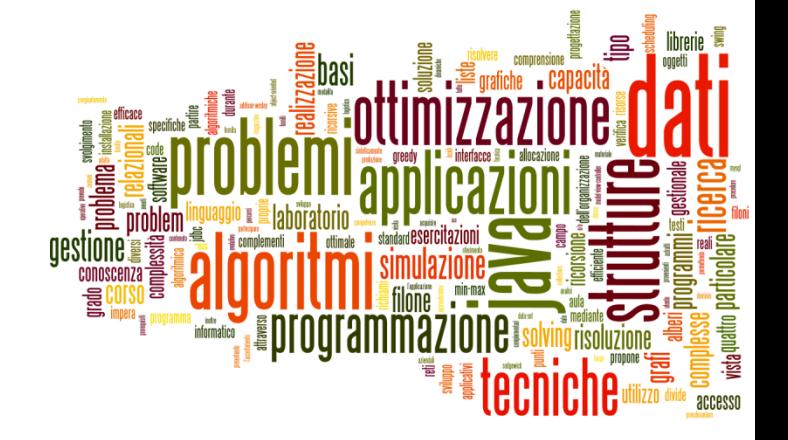

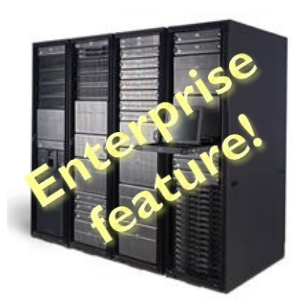

## Connection pooling

Database access and JDBC

# Connection pooling

- ▶ Opening and closing DB connection is expensive
	- Requires setting up TCP/IP connection, checking authorization, …
	- After just 1-2 queries, the connection is dropped and all partial results are lost in the DBMS

#### ▶ Connection pool

- A set of "already open" database connections
- DAO methods "lend" a connection for a short period, running queries
- **The connection is then returned to the pool (not closed!) and** is ready for the next DAO needing it

### JDBC 3.0 Connection pooling architecture

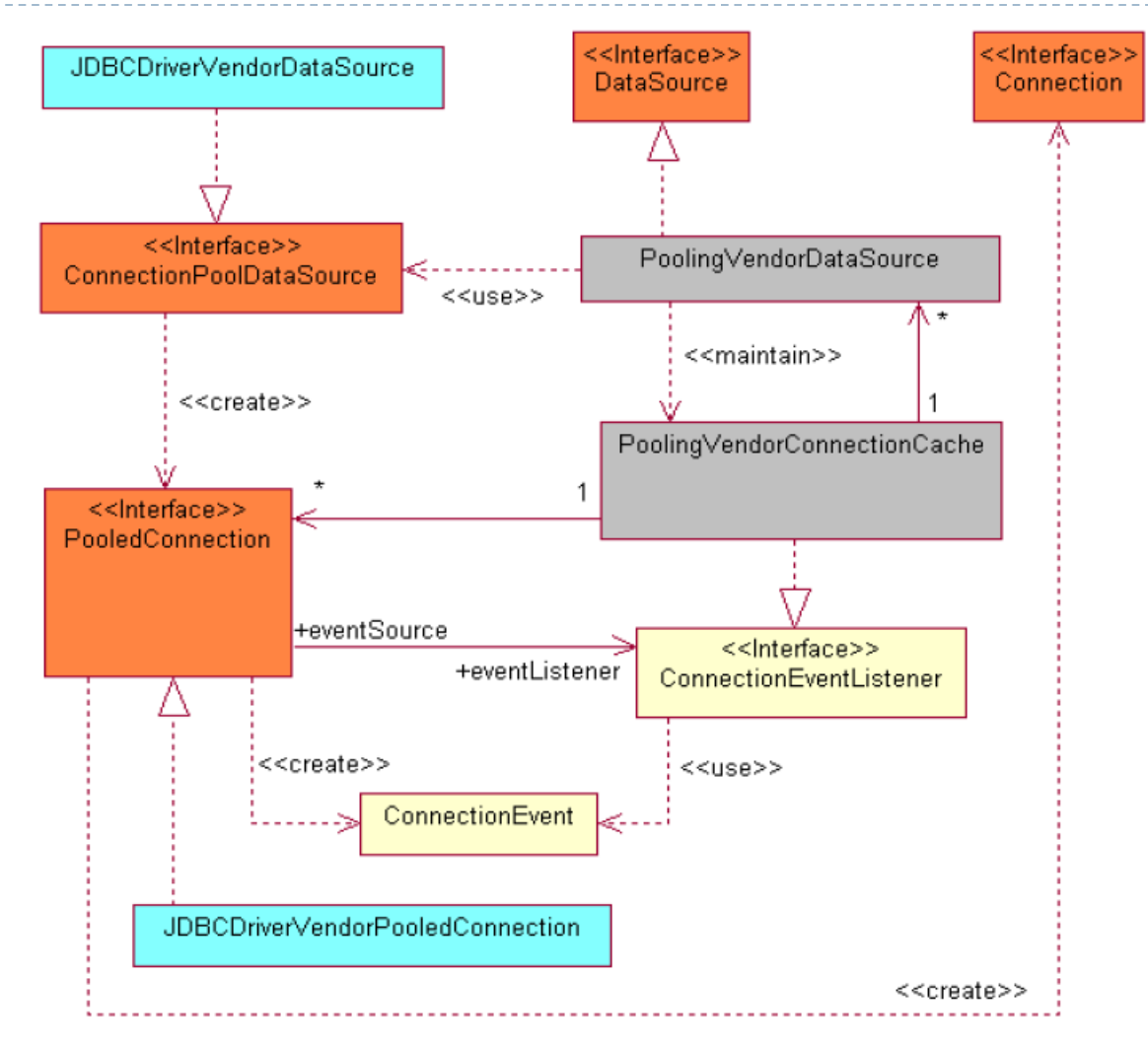

### Benchmarks

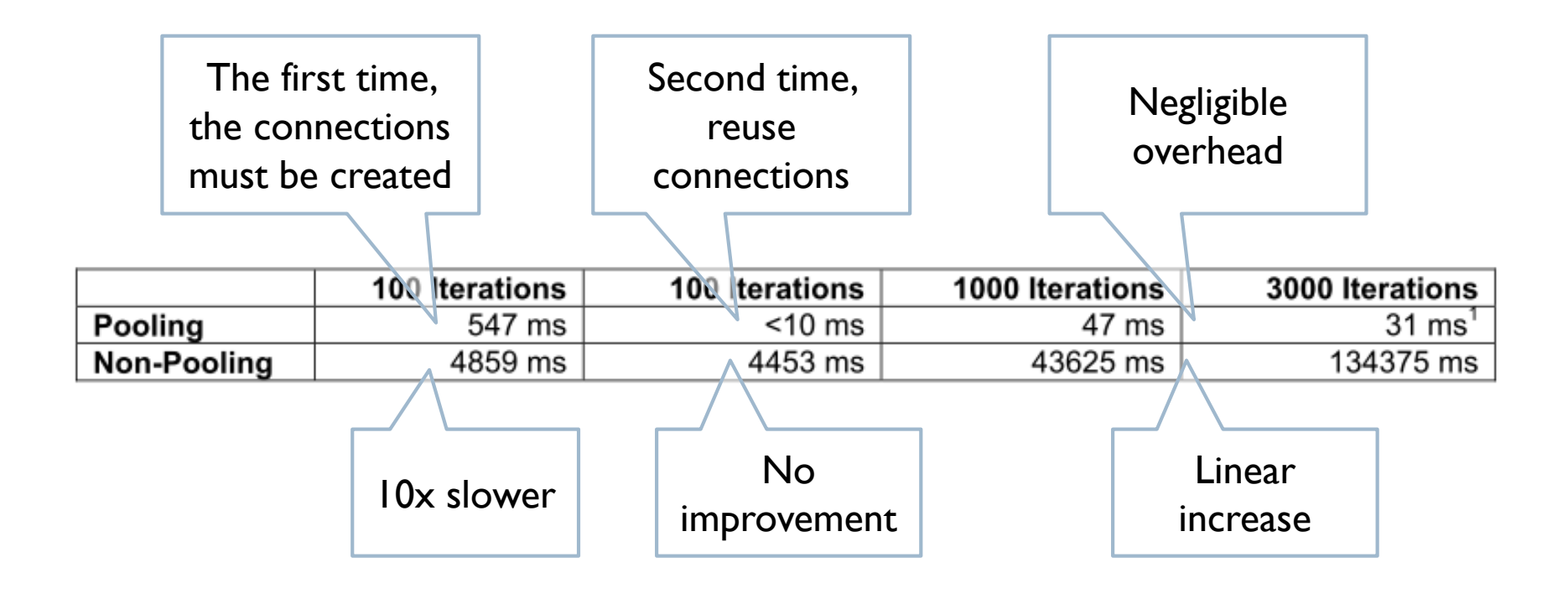

# HikariCP library for CP

- 
- ▶ Open source library for adding connection pooling capabilities to JDBC drivers
	- [https://brettwooldridge.github.io/HikariCP](https://brettwooldridge.github.io/HikariCP/)
	- <https://github.com/brettwooldridge/HikariCP>
- ▶ Connection Pooling
- ▶ Prepared Statement cache
	- Better at Driver level
	- <https://github.com/brettwooldridge/HikariCP/issues/488>

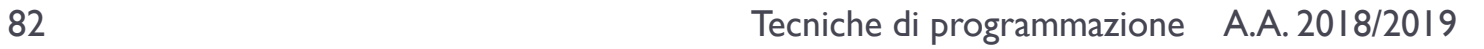

# Using HikariCP

import com.zaxxer.hikari.\*;

```
HikariConfig config = new HikariConfig()
```

```
config.setJdbcUrl("jdbc:mysql://localhost:3306/simpsons"); 
config.setUsername("bart");
config.setPassword("51mp50n");
```
// MYSQL specific configuration config.addDataSourceProperty("cachePrepStmts", "true"); config.addDataSourceProperty("prepStmtCacheSize", "250"); config.addDataSourceProperty("prepStmtCacheSqlLimit", "2048");

HikariDataSource ds = new HikariDataSource(config);

```
ds.getConnection();
```
...

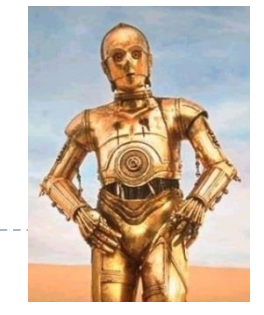

# Closing up

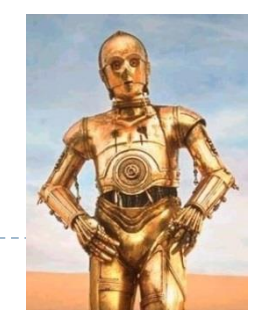

- $\triangleright$  To release a connection to the pool:
	- ▶ connection.close();
	- …otherwise the pool will run out of available connections!
- $\triangleright$  To destroy the connection pool and clean up resources:
	- ds.close();
	- Also disconnects from database.
	- ▶ May be placed in a stop () method in the main JavaFX class

#### **Alternatively**

DataSources.destroy(ds);

### ▶ **JDBC Basics: Tutorial**

- http://docs.oracle.com/javase/tutorial/jdbc/TOC.html
- http://pdf.coreservlets.com/Accessing-Databases-JDBC.pdf

### ▶ JDBC reference guide

 http://docs.oracle.com/javase/6/docs/technotes/guides/jdbc/gets tart/GettingStartedTOC.fm.html

### ▶ JDBC JavaDoc

- http://docs.oracle.com/javase/6/docs/api/java/sql/packagesummary.html
- http://docs.oracle.com/javase/6/docs/api/javax/sql/packagesummary.html

#### ▶ Comparison of different SQL implementations

- <http://troels.arvin.dk/db/rdbms/>
- **Essential!**

#### ▶ DAO pattern

- http://www.oracle.com/technetwork/java/dataaccessobject-138824.html
- http://www.corej2eepatterns.com/Patterns2ndEd/DataAccessO bject.htm
- http://en.wikipedia.org/wiki/Data\_Access\_Object
- http://balusc.blogspot.it/2008/07/dao-tutorial-data-layer.html

#### ▶ ORM patterns and Identity Map

**Patterns of Enterprise Application Architecture, By Martin** Fowler, David Rice, Matthew Foemmel, Edward Hieatt, Robert Mee, Randy Stafford, Addison Wesley, 2002, ISBN 0-321-12742-  $\Omega$ 

### ▶ Connection pooling

- Introduction: http://www.datadirect.com/resources/jdbc/connectionpooling/index.html
- with MySql Connector/J: http://dev.mysql.com/techresources/articles/connection\_pooling\_with\_connectorj.html
- ▶ http://dev.mysql.com/doc/refman/5.5/en/connector-j-usagenotesj2ee.html#connector-j-usagenotes-tomcat
- Tomcat tutorial: http://tomcat.apache.org/tomcat-5.5-doc/jndiresources-howto.html#JDBC%20Data%20Sources
- ▶ HikariCP: A solid high-performance JDBC connection pool at last https://github.com/brettwooldridge/HikariCP

### Licenza d'uso

- Queste diapositive sono distribuite con licenza Creative Commons "Attribuzione - Non commerciale - Condividi allo stesso modo (CC BY-NC-SA)"
- Sei libero:
	- di riprodurre, distribuire, comunicare al pubblico, esporre in pubblico, rappresentare, eseguire e recitare quest'opera
	- di modificare quest'opera
- Alle seguenti condizioni:
	- **Attribuzione** Devi attribuire la paternità dell'opera agli autori originali e in modo tale da non suggerire che essi avallino te o il modo i cui tu usi l'opera.
	- **Non commerciale** Non puoi usare quest'opera per fini commerciali.
	- **Condividi allo stesso modo** Se alteri o trasformi quest'opera, o se la usi per crearne un'altra, puoi distribuire l'opera risultante solo con una licenza identica o equivalente a questa.
- <http://creativecommons.org/licenses/by-nc-sa/3.0/>

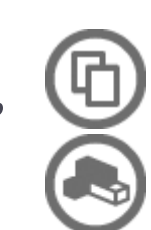

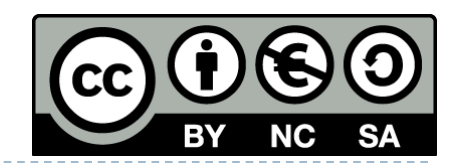